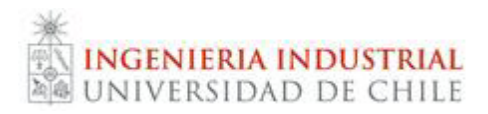

## **Pauta Control 2 IN3501**

*Semestre otoño 2010*

**Pregunta 1**

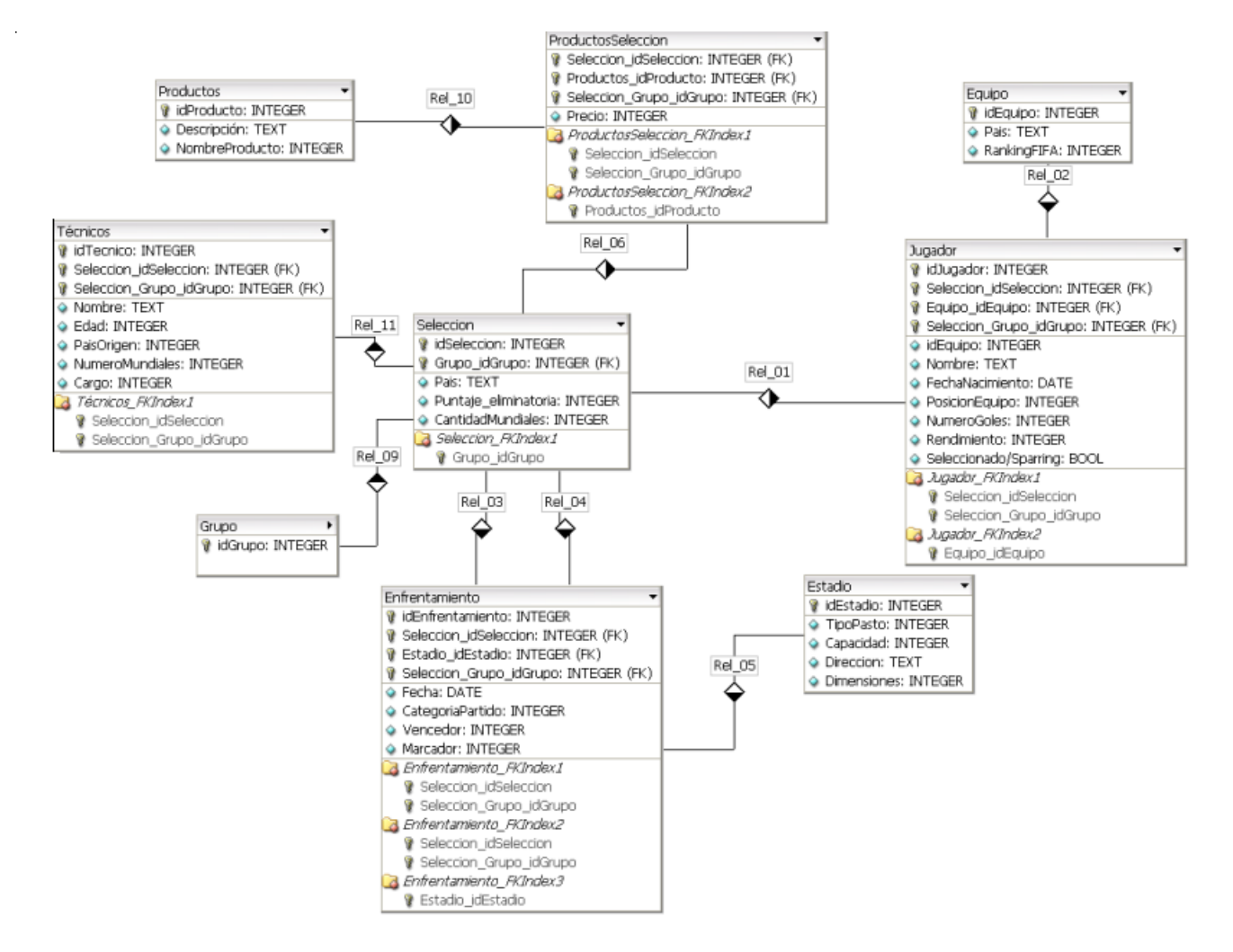

## **Pregunta 2**

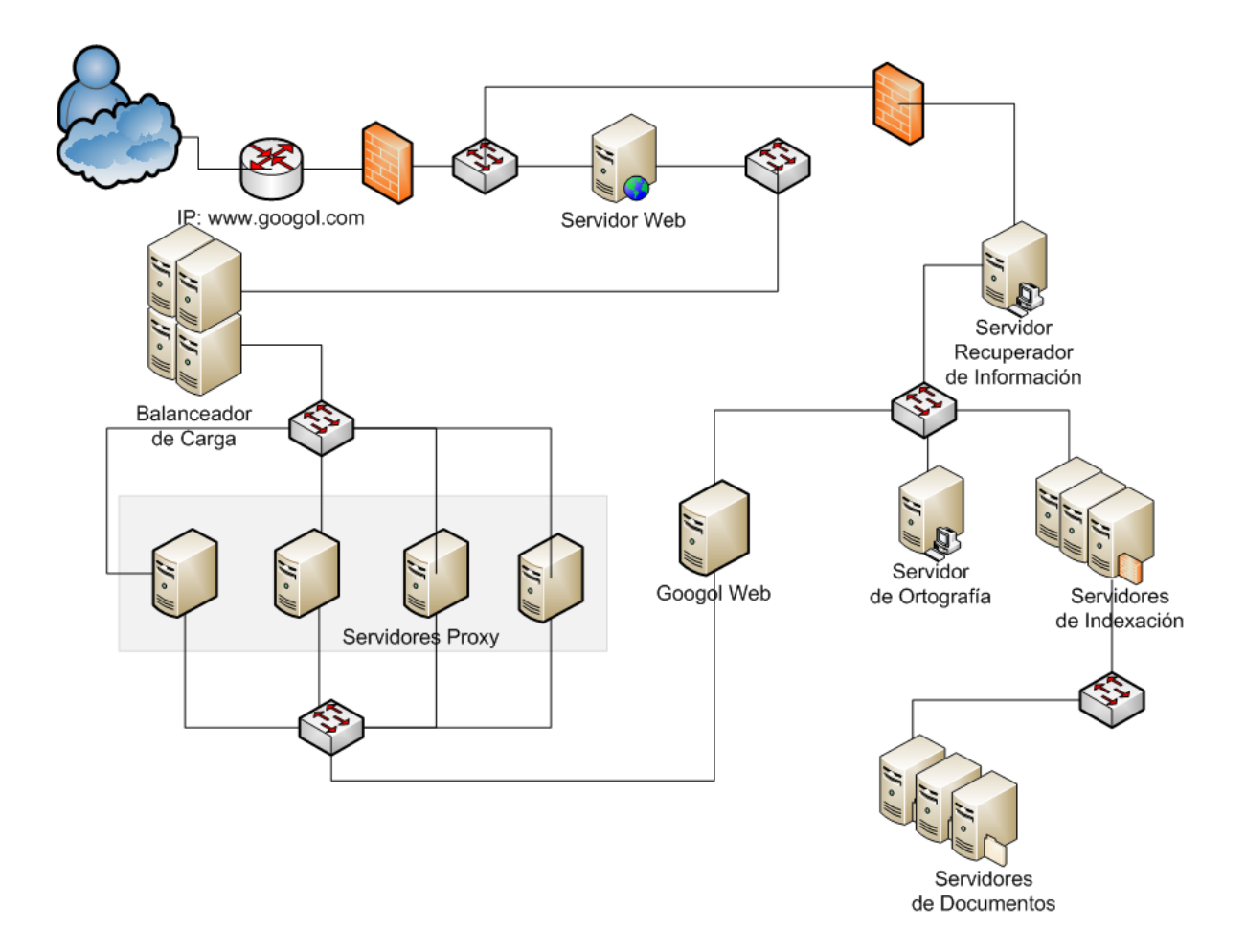

## **Pregunta 3**

**1. (2 puntos) Muestre una lista con los nombres de los clientes y los nombres de las empresas de los clientes que tengan algún cargo gerencial y que vivan en Londres.**

SELECT Clientes.NombreContacto, Clientes.NombreCompania FROM Clientes WHERE Clientes.CargoContacto RLIKE ´Gerente´ AND Clientes.Ciudad RLIKE ´Londres´

**2. (2 puntos) Muestre una lista de productos que tenga: el precio por unidad, el nombre del producto y el nombre del proveedor del producto, ordenada de forma descendente según el precio por unidad y donde este sea mayor a 30.**

SELECT Productos.NombreProducto, Productos.PrecioUnidad, Proveedores.NombreCompañía FROM Productos, Proveedores WHERE Productos.PrecioUnidad > 30 AND Productos.IdProveedor= Proveedores.IdProveedor ORDER BY Productos.PrecioUnidad DESC

**3. (2 puntos) Muestre una lista con promedios y sumas de todos los pedidos para los destinatarios en los años 2009 y 2010.**

```
SELECT Año, SUM( suma ) AS suma, AVG( Suma ) AS promedio
FROM (
    SELECT YEAR( pedidos.fechapedido ) AS Año, detalles_de_pedidos.idpedido, 
       SUM(detalles_de_pedidos.preciounidad *detalles_de_pedidos. cantidad*(1-
       detalles_de_pedidos.descuento )) AS Suma
    FROM detalles_De_pedidos, pedidos
    WHERE pedidos.idpedido = detalles_de_pedidos.idpedido
    GROUP BY detalles_De_pedidos.idpedido
) AS tabla1
WHERE tabla1.Año=´2009´ OR tabla1.Año=´2010´
GROUP BY Año
```